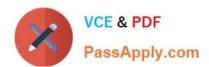

### PEGAPCSA80V1\_2019<sup>Q&As</sup>

Pega Certified System Architect (PCSA) 80V1 2019

# Pass Pegasystems PEGAPCSA80V1\_2019 Exam with 100% Guarantee

Free Download Real Questions & Answers **PDF** and **VCE** file from:

https://www.passapply.com/pegapcsa80v1\_2019.html

100% Passing Guarantee 100% Money Back Assurance

Following Questions and Answers are all new published by Pegasystems Official Exam Center

- Instant Download After Purchase
- 100% Money Back Guarantee
- 365 Days Free Update
- 800,000+ Satisfied Customers

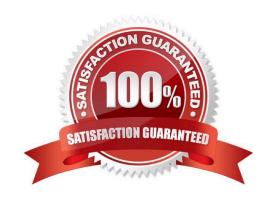

### **QUESTION 1**

Which business need do you address through delegation?

- A. A service representative must attach the appropriate form when emailing a customer.
- B. A risk officer wants to adjust the income threshold for automobile loans.
- C. A care supervisor wants to authorize a second opinion for an insurance claim.
- D. A general manager must approve catering proposals that exceed EUR5000.

Correct Answer: A

### **QUESTION 2**

### **HOTSPOT**

In the Answer Area, select the appropriate correspondence configuration for each type of content.

Hot Area:

### Content

Add JSP tags to an email

Reproduce a part of a form in the correspondence

Reference the LastName property in the correspondence

### Correspondence Configuration

| Source          |  |
|-----------------|--|
| Insert Property |  |
| Insert Rule     |  |
| Source          |  |
| Insert Property |  |
| Insert Rule     |  |
| Source          |  |
| Insert Property |  |
| Insert Rule     |  |

#### Correct Answer:

### Content

Add JSP tags to an email

Reproduce a part of a form in the correspondence

Reference the LastName property in the correspondence

### Correspondence Configuration

| Source          |  |
|-----------------|--|
| Insert Property |  |
| Insert Rule     |  |
| Source          |  |
| Insert Property |  |
| Insert Rule     |  |
| Source          |  |
| Insert Property |  |
| Insert Rule     |  |

### **QUESTION 3**

A requirement states: Loan applicants must enter their annual salary. If the salary is above the qualifying threshold, the application is automatically approved. If the salary is below threshold, the applicant must identify a cosigner. Select two configuration options that follow best practices to meet the requirement. (Choose two.)

- A. Design a user view with an annual salary field. Create an optional action to collect information about the cosigner and assign the action to the appropriate stage.
- B. Create an assignment step for a loan officer to review the applicant\\'s annual salary and determine if a cosigner is necessary.
- C. Design a user view with an annual salary field and a section for cosigner information. Use a Visible When condition to display the cosigner section when the salary is below the threshold.
- D. Use a collect information step with an annual salary field. Use a decision shape to determine whether to advance to a step to enter cosigner information or complete the process.

Correct Answer: CD

#### **QUESTION 4**

#### **HOTSPOT**

An online retailer creates a case type that processes and manages customer orders. The checkout process has four steps:

1.

Review Order: The customer reviews the items in order of add-to-cart selection and can adjust the quantity of each item and delete items to calculate and display the order total.

2.

Select Shipping Option: The customer selects a shipping option to determine and display the shipping charge for their order.

3.

Enter Delivery Address: The customer enters their delivery address to determine the sales tax, if applicable, and the application displays the calculated sales tax.

4.

Enter Payment Information: The customer selects a payment option and confirms the grand total of the order.

For each calculation, identify the appropriate chaining option to maximize the performance.

Hot Area:

### **Answer Area**

| Line total (item price * quantity)                      | Forward chaining<br>Backward chaining |
|---------------------------------------------------------|---------------------------------------|
| Order total (sum of line totals)                        | Forward chaining Backward chaining    |
| Shipping charge (calculated from a decision rule)       | Forward chaining Backward chaining    |
| Sales tax (order total * tax rate)                      | Forward chaining<br>Backward chaining |
| Grand total (order total + sales tax + shipping charge) | Forward chaining<br>Backward chaining |

Correct Answer:

### **Answer Area**

| Line total (item price * quantity)                      | Forward chaining<br>Backward chaining |
|---------------------------------------------------------|---------------------------------------|
| Order total (sum of line totals)                        | Forward chaining<br>Backward chaining |
| Shipping charge (calculated from a decision rule)       | Forward chaining<br>Backward chaining |
| Sales tax (order total * tax rate)                      | Forward chaining<br>Backward chaining |
| Grand total (order total + sales tax + shipping charge) | Forward chaining<br>Backward chaining |

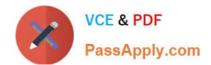

### **QUESTION 5**

### **DRAG DROP**

Select each task on the left and drag it to the corresponding Application Development Studio on the right, where the task can be completed.

Select and Place:

| <u>Task</u>                                                          | <u>Task</u>                                                                     | Studio Development                |
|----------------------------------------------------------------------|---------------------------------------------------------------------------------|-----------------------------------|
| Review real-time UI designs with stakeholders.                       |                                                                                 | App Studio                        |
| Monitor the cloud-based production system at run-time.               |                                                                                 | Dev Studio                        |
| Configure application security, versioning, and source control.      |                                                                                 | Admin Studio                      |
| Globally configure the setting for an Artificial Intelligence model. |                                                                                 | Prediction Studio                 |
| Correct Answer:                                                      |                                                                                 |                                   |
| Correct Answer:                                                      |                                                                                 |                                   |
| Correct Answer:                                                      | Task                                                                            | Application Development<br>Studio |
| 1 =                                                                  | Task  Review real-time UI designs with stakeholders.                            |                                   |
| 1 =                                                                  | Review real-time UI designs with                                                | <u>Studio</u>                     |
| 1 =                                                                  | Review real-time UI designs with stakeholders.  Configure application security, | Studio App Studio                 |

### **QUESTION 6**

A process routes loan requests to a specific loan officer based on the type of loan.

If the loan is a mortgage, it is routed to Adam Ross.

If the loan is for an automobile, it is routed to Julia Samuels.

If the loan is an equity line, the case is routed to Don Smith.

How do you configure a router to ensure that case advances to the correct loan officer?

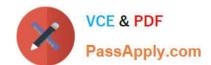

- A. Route the case to a worklist using a skilled router.
- B. Route the case to a work queue using a When condition.
- C. Route the case to a work queue using a skilled router.
- D. Route the case to a worklist using a When condition.

Correct Answer: D

### **QUESTION 7**

You are implementing a UI form collecting job applicant information. Users must provide values to certain fields before submitting the form. Which configuration adds asterisks to indicate the mandatory fields on the form?

- A. Use multiple Validate rules for each mandatory field
- B. Use an Edit Validate rule to verify if each of the mandatory properties has a value
- C. Use a Validate rule to verify the mandatory fields have a value
- D. Configure the mandatory fields as Required in the section rule

Correct Answer: C

### **QUESTION 8**

Which two conditions do you test with a unit test? (Choose two.)

- A. A property value is set correctly by a data transform.
- B. An application is successfully migrated to a test system.
- C. A data page populates without any errors.
- D. An application displays user views for 20 users within three seconds.

Correct Answer: AB

........

Reference: http://pegasystems2.http.internapcdn.net/pegasystems2/student\_guides/c1225-student-guide.pdf (407)

### **QUESTION 9**

You configure a service level to adjust assignment urgency to 100 when the goal interval lapses. How does assignment urgency impact the deadline and passed deadline intervals?

- A. Urgency value remains at 100, but other service level processing continues.
- B. Urgency value continues to increment as configured.

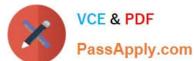

| C. Service level processing is halted until the assignment is completed.                                                                                                    |
|----------------------------------------------------------------------------------------------------|
| D. The user is notified that the maximum urgency has been reached.                                                                                                    |
| Correct Answer: D                                                                                                    |
| QUESTION 10                                                                                                    |
| An order fulfillment case type allows a customer to update user profile information during the order placement stage. The user profile consists of the following three pages: Account ID and password Customer contact information A list of open orders with status of each order |
| How do you configure the case type to allow customers to update any of the user profile pages at any time during case processing?                                                                                                    |
| A. Add a set of optional actions to the case workflow.                                                                                                    |
| B. Add an alternate stage to the case life cycle.                                                                                                    |
| C. Add an optional process to the case workflow.                                                                                                    |
| D. Add a button for each profile page to each assignment.                                                                                                    |
| Correct Answer: A                                                                                                    |
| QUESTION 11                                                                                                    |
| Your online shopping application serves international customers. You need to define a Data Page that holds currency exchange rates. All users accessing the application need to use the information. The Scope of this Data Page should be set to                                  |
| A. Application                                                                                                    |
| B. Node                                                                                                    |
| C. Thread                                                                                                    |
| D. Requestor                                                                                                    |
| Correct Answer: B                                                                                                    |
| Reference: http://myknowpega.com/2017/05/13/data-pages/                                                                                                    |
|                                                                                                    |

### **QUESTION 12**

You create an application for employees to submit timesheets. Employees enter work, vacation, and sick time for a particular week.

On the entry form, employees see a summary of the total hours entered.

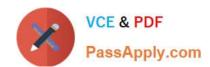

After the employee submits the timesheet, the application displays remaining vacation and sick time for the employee.

You configure the user view that displays remaining vacation and sick time. The balance calculates by subtracting the vacation time and sick time for the week from the current vacation and sick time balances.

Which configuration option is used to summarize the remaining vacation and sick time?

- A. Use a When rule. When the application references the remaining vacation and sick time, each value calculates.
- B. Use declarative processing. Whenever the vacation time or sick time entries change, the remaining vacation and sick time calculate.
- C. Use pyDefault and pySetFieldDefaults. When the process invokes the data transforms, the remaining vacation and sick time calculate.
- D. Use procedural processing with a data transform. Remaining vacation and sick time calculate after the user submits a timesheet.

Correct Answer: B

### **QUESTION 13**

A development team plans to enhance functionality of an existing application by changing several user interface rules. The team would like to pilot the enhancements to a small group of users before rolling the changes out to the entire user base.

What approach maximizes reuse and maintainability?

- A. Place the updated rules into a new minor version of the ruleset and include the new ruleset version in a new application.
- B. Place the updated rules into a new ruleset and include the new ruleset in a new application.
- C. Place the updated rules into a new ruleset and include the new ruleset in a new version of the application.
- D. Place the updated rules into a new minor version of the ruleset and include the new ruleset version in a new version of the application.

Correct Answer: A

#### **QUESTION 14**

In a claims application, customers can file home insurance claims. Each claim contains a list of items of loss. Depending on circumstances, some claims are investigated for potential fraud in parallel to the actual claim process. Which two entities would you model as case type? (Choose two.)

- A. Fraud investigation
- B. Claim
- C. Customer
- D. Items of loss

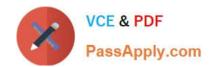

Correct Answer: AB

### **QUESTION 15**

While testing a form, you need to verify the contents of a data page in memory. Which tool do you use to view the current contents of the data page?

- A. Case Designer
- B. The Data Explorer
- C. The Clipboard tool
- D. Live UI

Correct Answer: C

<u>Latest</u>
PEGAPCSA80V1\_2019
<u>Dumps</u>

PEGAPCSA80V1 2019 VCE Dumps PEGAPCSA80V1 2019 Study Guide